#### for loops

Genome 559: Introduction to Statistical and Computational Genomics

Prof. James H. Thomas

#### for loop

 Allows you to perform an operation on each element in a list (or character in a string).

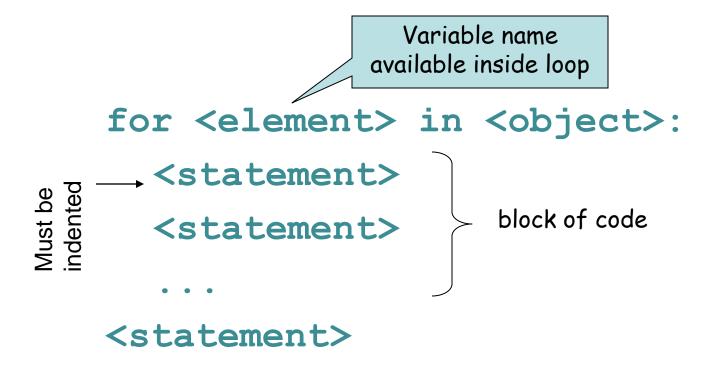

#### Try it ...

```
>>> for name in ["Andrew", "Teboho", "Xian"]:
... print "Hello", name
...
Hello Andrew
Hello Teboho
Hello Xian
>>>
```

#### Multiline blocks

· Each line must have the same indentation.

```
>>> for integer in [0, 1, 2]:
... print integer
... print integer * integer
```

# Looping on a string

```
>>> DNA = 'AGTCGA'
>>> for base in DNA:
... print "base =", base
base = A
base = G
base = T
base = C
base = G
base = A
```

# Indexing

 Use an integer variable to keep track of a numeric index during looping.

```
>>> index = 0
>>> for base in DNA:
\dots index = index + 1
... print "base", index, "is", base
base 1 is A
base 2 is G
base 3 is T
base 4 is C
base 5 is G
base 6 is A
>>> print "The sequence has", index, "bases"
The sequence has 6 bases
```

#### The range () function

 The range() function returns a list of integers covering a specified range.

```
range([start,] stop [,step])
```

### Using range () in a for loop

```
>>> for index in range(0,4):
... print index, "squared is", index * index
...
0 squared is 0
1 squared is 1
2 squared is 4
3 squared is 9
```

#### Nested loops

```
>>> for ix1 in [1, 2, 3]:
        for ix2 in [4, 5]:
            print ix1 * ix2
                                  shorthand
                                  for index2
10
12
15
```

#### Nested loops

```
>>> matrix = [[0.5, 1.3], [1.7, -3.4], [2.4, 5.4]]
>>> for row in range(0, 3):
... print "row = ", row
       for column in range(0, 2):
          print matrix[row][column]
                                                Column
                                                 one
row = 0
0.5
                            Row zero \longrightarrow [ [0.5, (1.3)],
1.3
                                        [1.7, -3.4],
row = 1
                                        [2.4, 5.4]]
1.7
-3.4
row = 2
2.4
5.4
>>>
```

### Terminating a loop

· Break: Jumps out of the closest enclosing loop

```
>>> for index in range(0,3):
... if (index == 1):
... break
... print index
...
0
```

### Terminating a loop

· Continue: Jumps to the top of the closest enclosing loop

```
>>> for index in range(0, 3):
... if (index == 1):
... continue
... print index
...
0
2
```

#### 

range(<start>, <stop>, <increment>)

Define a list of numbers. <start> and <increment> are optional.

break - Jump out of a loop continue - Jump to the top of the loop

# Sample problem #1

 Write a program add-arguments.py that reads any number of integers from the command line and prints the cumulative total for each successive argument.

```
> python add-arguments.py 1 2 3
1
3
6
> python add-arguments.py 1 4 -1
1
5
4
```

#### Solution #1

```
import sys
total = 0
for argument in sys.argv[1:]:
    integer = int(argument)
    total = total + integer
    print total
```

### Sample problem #2

Write a program word-count.py that prints
the number of words on each line of a given
file.

```
> cat hello.txt
Hello, world!
How ya doin'?
> python count-words.py
2
3
```

#### Solution #2

```
import sys
filename = sys.argv[1]
myFile = open(filename, "r")
myLines = myFile.readlines()
for line in myLines:
    words = line.split()
    print len(words)
myFile.close()
```

### Sample problem #3

 Write a program count-letters.py that reads a file and prints a count of the number of letters in each word.

```
> python count-letters.py hello.txt
6
6
3
2
```

#### Solution #3

```
import sys
filename = sys.argv[1]
myFile = open(filename, "r")
myLines = myFile.readlines()
for line in myLines:
    for word in line.split():
        print len(word)
```

# Challenge problem

Write a program seq-len.py that reads a file of fasta sequences and prints the name and length of each sequence and their total length.

```
>seq-len.py seqs.fasta
seq1 432
seq2 237
seq3 231
Total length 900

>seq5.fasta
Here's what fasta sequences look like:
>foo
gatactgactacagttt
ggatatcg
>bar
agctcacggtatcttag
agctcacaataccatcc
ggatac
>etc...
```

('>' followed by name, newline, sequence on any number of lines until next '>')

```
Challenge problem solution
import sys
filename = sys.arqv[1]
myFile = open(filename, "r")
myLines = myFile.readlines()
myFile.close()
                            # we read the file, now close it
cur name = ""
                            # initialize required variables
cur len = 0
total len = 0
first seq = True
                            # special variable to handle the first sequence
for line in myLines:
   if (line.startswith(">")): # we reached a new fasta sequence
     if (first seq): # if first sequence, record name and continue
        cur name = line.strip()
        first seq = False
        continue
                                # we are past the first sequence
     else:
        print cur name, cur len # write values for previous sequence
        total len = total len + cur len # increment total len
        cur name = line.strip() # record the name of the new sequence
        cur len = 0
                                # reset cur len
                        # still in the current sequence, increment length
   else:
     cur len = cur len + len(line.strip())
print "Total length", total len
```